# Conversion de puissance **I — Puissance électrique en régime sinusoïdal**

# **Grandeurs électriques en régime sinusoïdal**

### **Valeurs instantanée, moyenne efficace**

Soit  $s(t)$  un signal de période *T*, et  $t_0$  un instant quelconque.

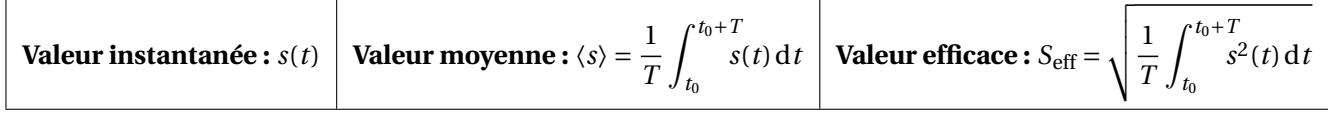

.

╼

 $\frac{1}{u(t)}$ 

➤ *〈s〉* et *<sup>S</sup>*eff sont calculées sur tout intervalle de largeur *<sup>T</sup>* ; en général on prend [0,*<sup>T</sup>* ] ou [*−<sup>T</sup>* /2,*<sup>T</sup>* /2].

► Dans le cas d'un signal sinusoïdal *s*(*t*) = *S*<sub>m</sub> cos(*ωt* + *φ*), on a  $\langle s \rangle$  = 0 et *S*<sub>eff</sub> =  $\frac{S_m}{\sqrt{2}}$ 

#### **Impédance et admittance complexes**

On considère un dipôle linéaire D, orienté en convention récepteur : *i* (*t*) D

Notation complexe en régime sinusoïdal (ou harmonique) :

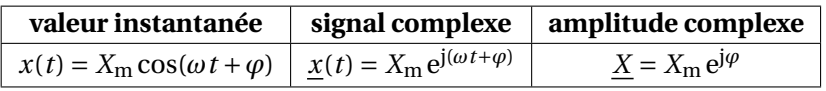

- External complexe dépend du temps; on a  $x(t) = \text{Re}(\underline{x}(t)).$
- ➤ L'amplitude complexe ne dépend pas du temps.
- $\blacktriangleright$  L'amplitude et la phase du signal réel sont données par  $X_m = |\underline{X}|$  et  $\varphi = \arg(\underline{X})$ .

L'**impédance complexe**  $Z$  et l'**admittance complexe**  $Y$  du dipôle sont définies par  $U = Z I$  et  $Y = 1/Z$ .

- ➤ L'impédance dépend *a priori* de la pulsation des signaux : *Z*(j*ω*).
- ➤ Le module de l'impédance s'exprime en ohm (Ω), celui de l'admittance en siemens (S).

On peut noter l'impédance d'un dipôle de deux façons : *Z = Z* e <sup>j</sup>*<sup>φ</sup> <sup>=</sup> <sup>R</sup> <sup>+</sup>*j*<sup>X</sup>* , où la partie réelle *<sup>R</sup>* est la **résistance** du dipôle et la partie imaginaire *X* est sa **réactance**.

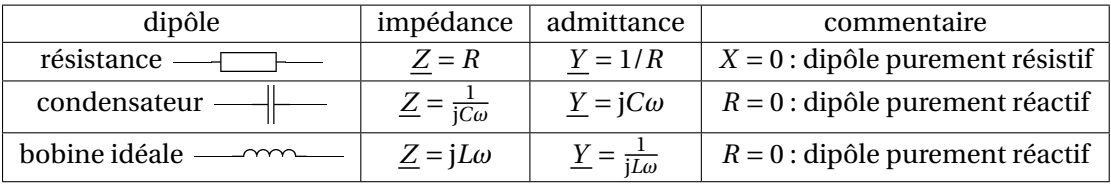

► Pour le condensateur, on a  $X = -\frac{1}{C}$  $\frac{1}{C\omega}$  < 0; un dipôle tel que *X* < 0 est dit capacitif.

► Pour la bobine, on a  $X = L\omega > 0$ ; un dipôle tel que  $X > 0$  est dit inductif.

Attention :  $\underline{Y} = \frac{1}{R+1}$  $\frac{1}{R + jX} = \frac{R - jX}{R^2 + X}$  $R^2 + X^2$ *.* **Dans le cas général, Re**  $(\underline{Y}) \neq 0$ 1  $\frac{1}{\text{Re}(Z)}$ .

### **Construction de Fresnel**

On représente les amplitudes complexes dans le plan complexe à un instant donné. On se place en *t =* 0, et on prend l'intensité comme origine des phases.

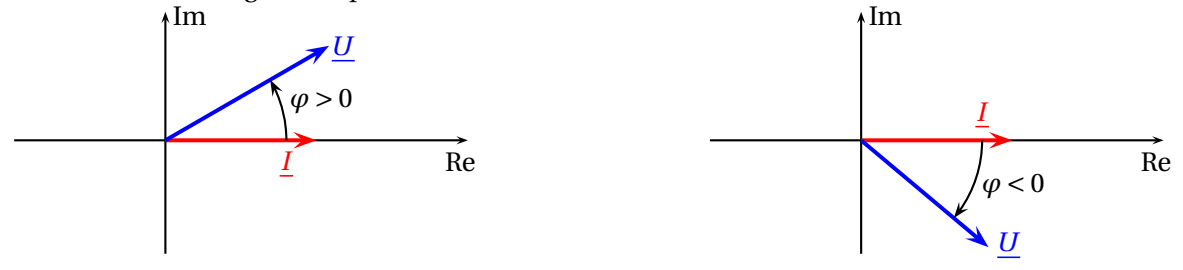

# **Puissance électrique en régime sinusoïdal**

# **Puissance instantanée — Puissance moyenne**

On considère un dipôle orienté en convention récepteur.

Il reçoit la **puissance instantanée**  $\boxed{p(t) = u(t)i(t)}$  et la **puissance moyenne**  $\boxed{P = \langle p \rangle = \frac{1}{T}}$ *T*  $\int_0^{t_0+T}$ *t*0  $p(t) dt$ .

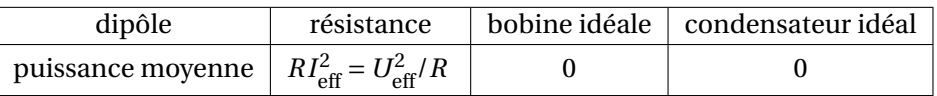

► La puissance instantanée reçue par une bobine est  $p(t) = L\frac{di}{dt}$  $\frac{di}{dt} i(t) = \frac{d}{dt}$ d*t* µ 1  $\frac{1}{2}Li^2(t)$  $\overline{ }$ , celle reçue par un conden-

sateur 
$$
p(t) = u(t)C\frac{du}{dt} = \frac{d}{dt}\left(\frac{Cu^2(t)}{2}\right).
$$
  
Si f(t) actuséria diuse along  $\int_0^t f(t) dt$ 

► Si  $f(t)$  est périodique, alors  $\langle \frac{dj}{dt} \rangle$  $\frac{d^2y}{dt^2}$  = 0.

# **Régime sinusoïdal : puissance moyenne – facteur de puissance**

On considère un dipôle orienté en convention récepteur, avec  $i(t) = I_{\text{eff}}\sqrt{2}\cos(\omega t)$  et  $u(t) = U_{\text{eff}}\sqrt{2}\cos(\omega t + \varphi)$ .

La **puissance moyenne**, appelée aussi **puissance active**, reçue par un dipôle en régime sinusoïdal est donnée par *P =U*eff*I*eff cos*φ*, où *φ* est le déphasage de la tension par rapport au courant. Le terme cos*φ* est appelé **facteur de puissance**.

### **Puissance moyenne absorbée par une impédance**

En régime sinusoïdal, la puissance moyenne reçue par un dipôle linéaire d'impédance est donnée par

$$
P = \text{Re}(\underline{Z}) I_{\text{eff}}^2 = \text{Re}(\underline{Y}) U_{\text{eff}}^2,
$$

où *Z* est l'impédance du dipôle et *Y* son admittance.

 $\blacktriangleright$  Dans le cas d'un dipôle purement réactif, donc l'impédance est de la forme  $\underline{Z} = jX$ , on a Re  $(\underline{Z}) = 0$  et Re  $(\underline{Y}) = 0$ , d'où *P =* 0 : **un dipôle purement réactif ne consomme pas de puissance en moyenne en régime sinusoïdal**.

# **Application : relèvement du facteur de puissance**

On considère un transport de puissance électrique en régime sinusoïdal entre une source et une installation d'impédance *Z*, par une ligne électrique d'impédance *R +*j*X*.

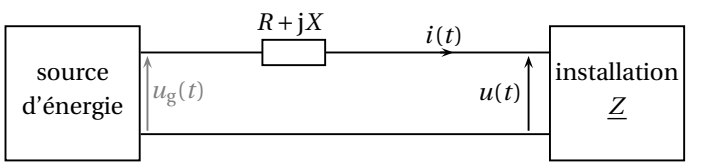

La source fournit la puissance moyenne  $P_g$ ; l'installation consomme la puissance moyenne  $P_u = U_{eff} I_{eff} \cos \varphi$  où  $Z = Z \cos \varphi$  et la ligne consomme la puissance moyenne  $P_{\ell} = RI_{\text{eff}}^2$  (pertes en ligne).

Le rendement, défini par 
$$
\eta = P_u / P_g
$$
, s'écrit  $\eta = \frac{P_u}{P_u + P_\ell} = \frac{1}{1 + \frac{P_\ell}{P_u}} = \frac{1}{1 + \frac{R P_u^2}{P_u}} = \frac{1}{1 + \frac{R P_u}{U_{\text{eff}}^2 \cos^2 \varphi}}.$ 

Pour *P*<sup>u</sup> donnée, le rendement diminue si cos*φ* diminue : l'intensité efficace *I*eff *= P*<sup>u</sup>  $\frac{u}{U_{\text{eff}} \cos \varphi}$  augmente, ce qui augmente les pertes en ligne par effet Joule.

Le distributeur impose une valeur minimale du facteur de puissance : cos*φ* ⩾ 0,93. L'utilisateur doit donc **relever le facteur de puissance** de son installation s'il est trop faible.

➤ Dans la pratique, les installations industrielles ont une impédance inductive (*<sup>X</sup> <sup>&</sup>gt;* 0) du fait de la présence de moteurs électriques. On relève le facteur de puissance en plaçant un condensateur en parallèle avec *Z* pour réduire le déphasage de la tension sur le courant (et ains augmenter cos*φ*).